# **Einsatzmöglichkeiten**

KI bietet vielfältige Einsatzmöglichkeiten für Lehre und Forschung sowie für Technik, Service und Verwaltung. Neben kommerziellen Tools gibt es mittlerweile immer mehr Open-Source-Angebote (u.a. lokal nutzbar). Die Wahl eines KI-Tools hängt auch vom Einsatzzweck ab. Auf Seiten wie <https://www.futurepedia.io/> lassen sich kostenlose sowie kostenpflichtige KI-Tools für verschiedenste Einsatzzwecke filtern. Im Folgenden haben wir exemplarisch einige Tools und Szenarien aufgeführt.

## **Texte erstellen**

Als Schreibassistenz bei Übersetzung, Grammatikprüfung, Paraphrasierung, Textzusammenfassung etc. existieren Tools wie:

- **DeepL** <https://www.deepl.com> Beispiel: Einen komplizierten fremdsprachigen Artikel in die eigene Muttersprache übersetzen.
- **QuillBot** <https://quillbot.com/> Beispiel: Aus eigener Publikation eine Zusammenfassung in Stichpunkten für ein Poster generieren.
- **h2oGPT** <https://gpt.h2o.ai/> bzw. lokale Nutzung mittels<https://github.com/h2oai/h2ogpt> Beispiel: Den Inhalt einer Exceldatei in wenigen Worten zusammenfassen.

#### **Illustrationen generieren**

Mit Bildgeneratoren lassen sich schnell Illustrationen für Lehrmaterialien, Publikationen, Präsentationen, ISIS|Moodle-Kurse u.v.m. erstellen oder erste Inspirationen gewinnen:

**Stable Diffusion** <https://stablediffusionweb.com/#ai-image-generator>bzw. lokale Nutzung über Draw Things: <https://drawthings.ai> Beispiel: Ein Teaser-Bild im Lowpoly-Stil für die Titelfolie einer Präsentation erstellen.

#### **Informationen recherchieren**

Auf der Suche nach Informationen gibt es KI-assistierte Unterstützung in Form von Chatbots und die Möglichkeit, KI-Chats wie Suchmaschinen zu benutzen:

- **HuggingFace** <https://huggingface.co/chat> Beispiel: Eine Liste der Nobelpreis-Gewinner\*innen von 2020 erhalten.
- **GPT4All** <https://gpt4all.io/> (lokales KI-Chatsystem) Beispiel: Auf einer Busfahrt ohne Internet einen KI-Chatbot nutzen.
- **Perplexity AI** <https://www.perplexity.ai/> Beispiel: Herausfinden, welche Aufgaben der Wissenschaftsrat in Berlin hat und die Quellen dazu erhalten.

## **Literatur finden**

Zur Forschungsassistenz und zur Suche nach Artikeln, Veröffentlichungen und weiteren Arbeiten sowie zu anderen Arten der Unterstützung im Umgang mit Literatur gibt es Tools wie:

- **Elicit** <https://elicit.com/>(mit Registrierung) Beispiel: Für einen Projektantrag nach passenden und aktuellen Artikeln anhand von Stichworten suchen.
- **ResearchRabbit** <https://www.researchrabbit.ai/> (mit Registrierung) Beispiel: Publikationen zu eigener Sammlung hinzufügen und passende Vorschläge dazu erhalten.

# **Audio & Video produzieren**

Bewegte Bilder wecken Aufmerksakeit und bleiben im Gedächtnis. Kurze Videoinhalte lassen sich mittlerweile leicht erzeugen und in Lehrvideos oder Folien-Präsentationen zur Auflockerung unterbringen. Dabei können KI-Tools Aufgaben wie Text-To-Speech, Erstellung von Avataren oder Generierung von kleinen Filmszenen übernehmen.

**D-ID** <https://studio.d-id.com/> oder **synthesia** <https://www.synthesia.io/> Beispiel: Einen kurzen Intro-Text für ein Lehrvideo auf Englisch von einem Avatar einsprechen lassen.

Diese Seite befindet sich derzeit im Aufbau. Falls Sie Fragen zur Nutzung von KI-Tools haben, kontaktieren Sie uns gerne unter [teamdigit@zewk.tu-berlin.de](mailto:mailto:teamdigit@zewk.tu-berlin.de)

From: <https://digit.zewk.tu-berlin.de/wiki/> - **TU digit | Das Wiki zu Digitalen Kompetenzen und Medienproduktion an der TU Berlin**

Permanent link: **<https://digit.zewk.tu-berlin.de/wiki/doku.php?id=ki:einsatz>**

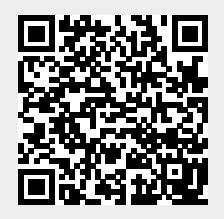

Last update: **2024/02/20 15:43**